<span id="page-0-0"></span>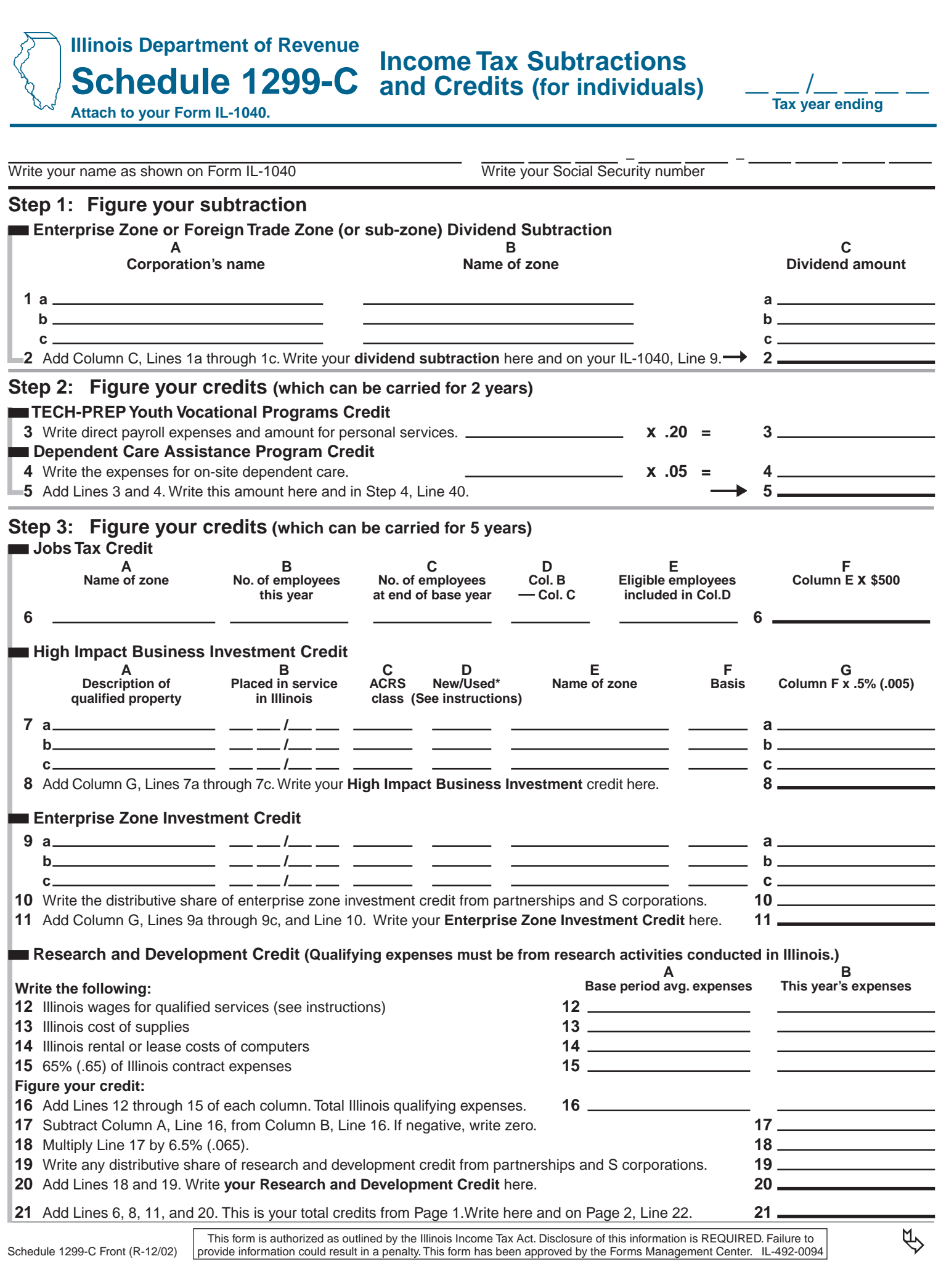

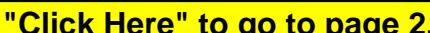

<span id="page-1-0"></span>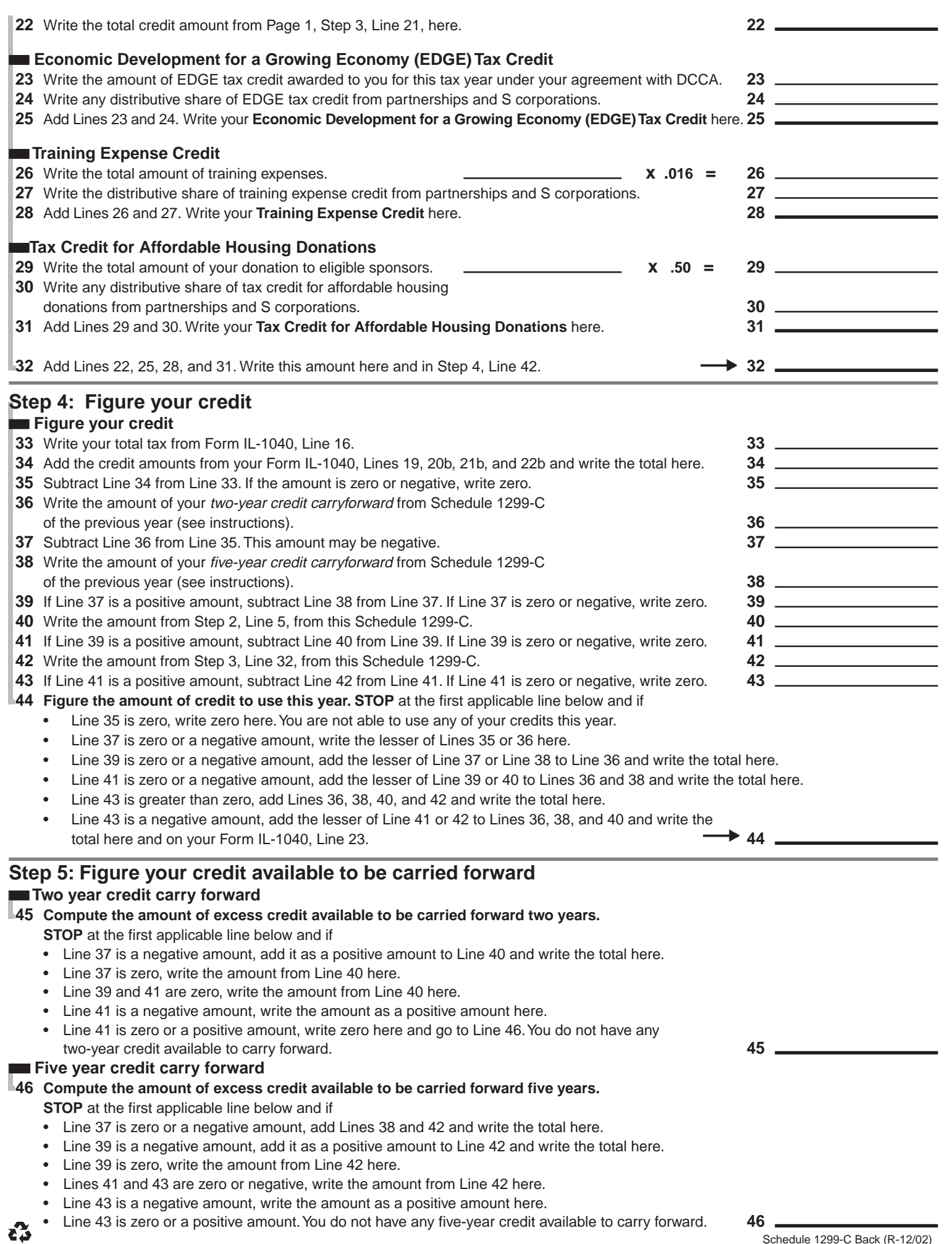

**PRINT RESET TO THE TRING RESET TO THE TRING RESET TO THE TRING RESPONDENCE ASSESSMENT RESPONDENCE A PRINT RESPONDENCE A PRINT RESPONDENCE A PRINT RESPONDENCE A PRINT RESPONDENCE A PRINT RESPONDENCE A PRINT RESPONDENCE A P** 

Schedule 1299-C Back (R-12/02)